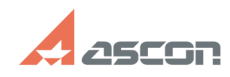

## **Общая информация о системе[..] Общая информация о системе[..]** 05/16/2024 08:21:57

## **FAQ Article Print**

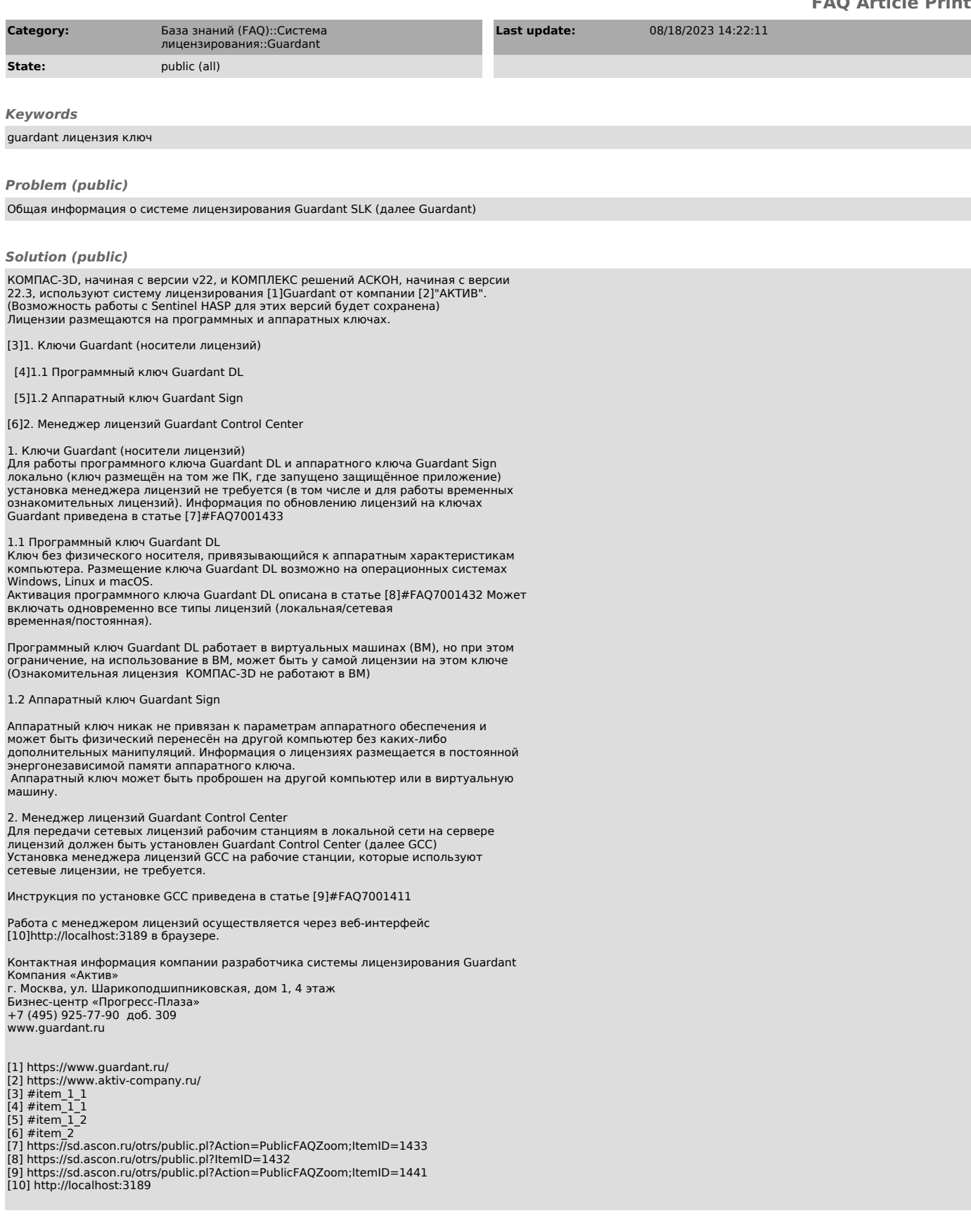